# CAPÍTULO 13 ANÁLISE DE VARIÂNCIA COM UM FATOR: CASO BALANCEADO

Vamos analisar de forma mais completa o modelo com um fator.

Para resolver o sistema de equações normais nós usaremos:

- Condições marginais
- Abordagem com inversas generalizadas

Para testar hipóteses na Seção 13.4 nós usaremos as abordagens:

- Modelo completo versus modelo reduzido
- Hipótese linear geral

## 13.1 O MODELO COM UM FATOR (ONE-WAY MODEL)

O modelo balanceado com um fator pode ser expresso como:

$$
y_{ij} = \mu + \alpha_i + \varepsilon_{ij}
$$
 (13.1)  
 $i = 1, 2, ..., k, j = 1, 2, ..., n$ 

Em que:

- $y_{ij}$  é a resposta da *j*-ésima observação dentre as unidades que receberam o *i*-ésimo tratamento
- $\mu$  é uma constante comum a todas as unidades
- $\alpha_i$  é o efeito do *i*-ésimo tratamento
- $\varepsilon_{ii}$  é o erro associado à observação  $y_{ii}$

As três suposições que fazem parte do modelo são:

\n- 1. 
$$
E(\varepsilon_{ij}) = 0
$$
 para todo *i*, *j*
\n- 2.  $var(\varepsilon_{ij}) = \sigma^2$  para todo *i*, *j*
\n- 3.  $cov(\varepsilon_{ij}, \varepsilon_{rs}) = 0$  para todo  $(i, j) \neq (r, s)$
\n

Muitas vezes nós incluiremos a suposição:

4. 
$$
\varepsilon_{ij} \sim N(0, \sigma^2)
$$

Adicionalmente, usaremos a restrição (condição marginal):

5. 
$$
\sum_{i=1}^k \alpha_i = 0
$$

# 13.2. FUNÇÕES ESTIMÁVEIS

**Já sabemos**: Uma função  $\lambda' \beta$  é estimável no modelo  $v = X\beta + \varepsilon$ , em que  $E(y) = X\beta e X e n \times p$ , de posto  $k < p \le n$ , se existe um vetor  $\boldsymbol{a}$  tal que  $E(\boldsymbol{a}'\boldsymbol{v}) = \boldsymbol{\lambda}'\boldsymbol{\beta}$ .

Formas de verificar se a função  $\lambda' \beta$  é estimável:

- $\lambda' \beta$  é uma combinação linear das linhas de X $\beta$
- $posto(X' : \lambda) = posto(X') = posto(X) = k$
- $posto(X'X : \lambda) = posto(X'X) = posto(X) = k$
- $X'X(X'X)^{-}\lambda = \lambda$  ou  $\lambda'(X'X)^{-}X'X = \lambda'$

# 13.3. ESTIMAÇÃO DE PARÂMETROS

### 13.3.1 Resolvendo o Sistema de Equações Normais

O modelo (13.1) na sua forma matricial  $y = X\beta + \varepsilon$ , em que:

$$
\begin{bmatrix} y_1 \\ y_2 \\ \vdots \\ y_k \end{bmatrix} = \begin{bmatrix} \mathbf{j} & \mathbf{j} & \mathbf{0} & \cdots & \mathbf{0} \\ \mathbf{j} & \mathbf{0} & \mathbf{j} & \cdots & \mathbf{0} \\ \vdots & \vdots & \vdots & & \vdots \\ \mathbf{j} & \mathbf{0} & \mathbf{0} & \cdots & \mathbf{j} \end{bmatrix} \begin{bmatrix} \mu \\ \alpha_1 \\ \alpha_2 \\ \vdots \\ \alpha_k \end{bmatrix} + \begin{bmatrix} \varepsilon_1 \\ \varepsilon_2 \\ \vdots \\ \varepsilon_k \end{bmatrix}
$$
(13.6)

em que  $y_i = [y_{i1}, y_{i2}, ..., y_{in}]'$ , para  $i = 1, ..., k$ ,  $j = [1 \ 1 \dots 1]'$  e  $0 =$  $[0 \ 0 \dots 0]'$  são vetores  $n \times 1$  e  $\varepsilon_i = [\varepsilon_{i1}, \varepsilon_{i2}, \dots, \varepsilon_{in}]'.$ 

O sistema de equações normais  $(X'X)\hat{\beta} = X'y$  tem a forma:

$$
\begin{bmatrix}\nkn & n & n & \cdots & n \\
n & n & 0 & \cdots & 0 \\
n & 0 & n & \cdots & 0 \\
\vdots & \vdots & \vdots & & \vdots \\
n & 0 & 0 & \cdots & n\n\end{bmatrix}\n\begin{bmatrix}\n\hat{\mu} \\
\hat{\alpha}_1 \\
\hat{\alpha}_2 \\
\vdots \\
\hat{\alpha}_k\n\end{bmatrix} =\n\begin{bmatrix}\ny_{\bullet\bullet} \\
y_{1\bullet} \\
y_{2\bullet} \\
\vdots \\
y_{k\bullet}\n\end{bmatrix}
$$
\n(13.7)\n
$$
= \sum_{i} y_{i}, \quad \text{for } y_{i} = \sum_{i} y_{i}.
$$

Em que  $y_{\bullet \bullet} = \sum_{i,j} y_{ij} e y_{i \bullet} = \sum_{j} y_{ij}$ 

#### 13.3.1a. Condições marginais

As  $(k+1)$  equações normais em (13.7) podem ser expressas como: {  $kn\hat{\mu} + n\hat{\alpha}_1 + n\hat{\alpha}_2 + \cdots + n\hat{\alpha}_k = y_{\bullet \bullet}$  $n\hat{\mu} + n\hat{\alpha}_i = y_{i\bullet}, \ \ i = 1, 2, \cdots, k$ (13.8)

Usando a condição marginal  $\sum_i \hat{\alpha}_i = 0$ , a solução para (13.8) é:

$$
\hat{\mu} = \frac{y_{\bullet \bullet}}{kn} = \bar{y}_{\bullet \bullet}
$$
\n
$$
\hat{\alpha}_i = \frac{y_{i \bullet}}{n} - \bar{y}_{\bullet \bullet} = \bar{y}_{i \bullet} - \bar{y}_{\bullet \bullet}, \quad i = 1, 2, ..., k \tag{13.9}
$$

Na forma vetorial, a solução para  $({\bf X}'{\bf X})\hat{\boldsymbol{\beta}} = {\bf X}'{\bf y}$  é expressa como:

$$
\widehat{\boldsymbol{\beta}} = \begin{bmatrix} \overline{y}_{\bullet} & \overline{y}_{\bullet} \\ \overline{y}_{1\bullet} - \overline{y}_{\bullet} \\ \overline{y}_{2\bullet} - \overline{y}_{\bullet} \\ \vdots \\ \overline{y}_{k\bullet} - \overline{y}_{\bullet} \end{bmatrix} \tag{13.10}
$$

Se a condição  $\sum_i \alpha^*_i = 0$  for imposta sobre os parâmetros teremos:

$$
\mu^* = \bar{\mu}_{\bullet \bullet} \quad \text{e} \quad \alpha_i^* = \mu_i - \bar{\mu}_{\bullet \bullet}
$$

**Exemplo:** Um estimador de  $\lambda' \beta = \alpha_1 - \alpha_2$  é dado por

$$
\lambda' \widehat{\boldsymbol{\beta}} = \widehat{\alpha}_1 - \widehat{\alpha}_2 = (\overline{y}_{1\bullet} - \overline{y}_{\bullet\bullet}) - (\overline{y}_{2\bullet} - \overline{y}_{\bullet\bullet}) = \overline{y}_{1\bullet} - \overline{y}_{2\bullet}
$$

- Pelo Teorema 12.3D,  $\lambda' \widehat{\beta}$  é *BLUE* de  $\lambda' \beta = \alpha_1 \alpha_2$ .
- $\bullet\,\,$  Se  $\varepsilon_{ij}\sim N(0,\sigma^2)$ , pelo Teorema 12.3H, tem-se que  $\boldsymbol{\lambda}'\boldsymbol{\widehat{\beta}}$  é <u>um es-</u> <mark>timador não viesado de variância mínima</mark> de  $\lambda' \beta$ .

### 13.3.1b. Inversa Generalizada

Vamos obter uma solução do sistema  $(X'X)\hat{B} = X'v$  usando uma inversa generalizada de  $X'X$ :

$$
(\mathbf{X'X})^{-} = \begin{bmatrix} 0 & 0 & 0 & \cdots & 0 \\ 0 & 1/n & 0 & \cdots & 0 \\ 0 & 0 & 1/n & \cdots & 0 \\ \vdots & \vdots & \vdots & & \vdots \\ 0 & 0 & 0 & \cdots & 1/n \end{bmatrix}
$$
(13.11)  

$$
\widehat{\boldsymbol{B}} = (\mathbf{X'X})^{-} \mathbf{X'Y} = \begin{bmatrix} 0 \\ \bar{y}_{1\bullet} \\ \bar{y}_{2\bullet} \\ \vdots \\ \bar{y}_{k\bullet} \end{bmatrix}
$$
(13.12)

Os estimadores em (13.12) e em (13.10) são diferentes, mas fornecem as mesmas estimativas para todas as funções estimáveis no modelo (13.6).

**Exemplo:** Utilizando (13.12) para estimar  $\lambda' \beta = \alpha_1 - \alpha_2$  obtemos:  $\lambda' \widehat{\boldsymbol{\beta}} = \widehat{\alpha}_1 - \widehat{\alpha}_2 = \overline{y}_{1\bullet} - \overline{y}_{2\bullet}$ 

que é igual à estimativa de  $\pmb{\lambda}'\pmb{\beta}$  obtida utilizando  $\widehat{\pmb{\beta}}$  de (13.10).

# 13.3.2 Um estimador para a variância  $\sigma^2$

Na suposição 2 para o modelo com um fator em (13.1), nós temos que  $var(\varepsilon_{ij}) = \sigma^2$ , para todo  $i$ ,  $j$ . Para estimar  $\sigma^2$  nós usamos o estimador apresentado em (12.22):

$$
s^2 = \frac{SQResiduo}{k(n-1)} = QMResiduo
$$

em que  $SQResiduo = y'y - \hat{\beta}'X'y = y'[I - X(X'X)^{-}X']y.$ 

Vale notar que  $posto[I - X(X'X)^-X'] = kn - k = k(n - 1)$  e que:  $s^2 = \frac{SQResiduo}{\sqrt{2}}$  $k(n-1)$ 

é um estimador não viesado de  $\sigma^2$ .

Usando  $\widehat{\boldsymbol{\beta}}$  de (13.12) temos:

$$
SQResiduo = \sum_{i=1}^{k} \sum_{j=1}^{n} y_{ij}^{2} - \frac{1}{n} \sum_{i=1}^{k} y_{i}^{2}
$$
 (13.13)

Ou ainda como:

$$
SQResiduo = \sum_{i=1}^{k} \sum_{j=1}^{n} (y_{ij} - \bar{y}_{i\bullet})^{2}
$$
 (13.14)

# 13.4 TESTANDO A HIPÓTESE  $H_0: \mu_1 = \mu_2 = \cdots = \mu_k$

A hipótese alternativa é

 $H_a$ : no mínimo, duas médias diferem entre si.

Como  $\mu_i = \mu + \alpha_i$  a hipótese  $H_0: \mu_1 = \mu_2 = \cdots = \mu_k$  pode ser expressa como

$$
H_0: \alpha_1 = \alpha_2 = \dots = \alpha_k
$$

que é testável porque ela pode ser escrita em termos de  $(k-1)$  contrastes estimáveis e  $l, i$ .

## 13.4.1 Modelo Completo versus Modelo Reduzido

A hipótese

$$
H_0: \alpha_1 = \alpha_2 = \dots = \alpha_k \tag{13.17}
$$

é equivalente a

$$
H_0: \alpha_1^* = \alpha_2^* = \dots = \alpha_k^* \tag{13.18}
$$

onde os  $\alpha_i^{*}$ 's estão sujeitos à condição marginal  $\sum_{i=1}^{k} \alpha_i^{*} = 0$ . Com esta restrição,  $H_0$  em (13.18) também é equivalente a:

$$
H_0: \alpha_1^* = \alpha_2^* = \dots = \alpha_k^* = 0 \tag{13.19}
$$

- O <u>modelo completo</u>  $y_{ij} = \mu + \alpha_i + \varepsilon_{ij}$ ,  $i = 1, 2, ..., k$  e  $j = 1, 2, ...,$  $n$ , é expresso na forma matricial como  $y = X\beta + \varepsilon$ .
- Se escrevermos o modelo completo como

$$
y_{ij} = \mu^* + \alpha_i^* + \varepsilon_{ij}
$$
 (sujeito à restrição  $\sum_{i=1}^k \alpha_i^* = 0$ ),  
o modelo reduzido sob  $H_0$  em (13.19) é

$$
y_{ij} = \mu^* + \varepsilon_{ij}
$$

que na forma matricial, fica  $y = \mu^* \mathbf{j} + \mathbf{\varepsilon}$ , onde  $\mathbf{j} = [1 \ 1 \dots 1]'$  é um vetor  $kn \times 1$ .

Para ser consistente com o modelo completo  $y = X\beta + \varepsilon$  escreveremos o modelo reduzido como

$$
y = \mu \mathbf{j} + \varepsilon \tag{13.20}
$$

• Para o modelo completo temos:

$$
SQ(\mu, \alpha_1, \alpha_2, \cdots, \alpha_k) = SQ(\mu, \alpha) = \widehat{\beta}'\mathbf{X}'\mathbf{y} = \frac{1}{n}\sum_{j=1}^n y_{i\bullet}^2
$$

• Para o modelo reduzido em (13.20) temos:

$$
\hat{\mu} = (\mathbf{j}'\mathbf{j})^{-1}\mathbf{j}'\mathbf{y} = \frac{y_{\bullet \bullet}}{kn} = \bar{y}_{\bullet \bullet}
$$
 (13.21)

Então:

$$
SQ(\mu) = \widehat{\mu} \mathbf{j}' \mathbf{y} = \overline{y}_{\bullet}, y_{\bullet \bullet} = \frac{y_{\bullet}^2}{kn}
$$
(13.22)

Em que  $i = [1 1 ... 1]'$  é  $kn \times 1$ .

• A soma de quadrados para os  $\alpha'$ s ajustada para  $\mu$  é dada por:  $SO(\alpha|u) = SO(u, \alpha) - SO(u)$  $SQ(\alpha|\mu) = \frac{1}{n}$  $\frac{1}{n} \sum_{j=1}^{n} y_{i\bullet}^2 - \frac{y_{\bullet\bullet}^2}{kn}$  $\frac{y_{\bullet \bullet}}{kn} = n \sum_{i=1}^{k} (\bar{y}_{i \bullet} - \bar{y}_{\bullet \bullet})^2$ (13.24)

Que pode ser expressa como uma forma quadrática de  $y$ :

$$
SQ(\alpha|\mu) = \mathbf{y}' \left[ \mathbf{X} (\mathbf{X}' \mathbf{X})^{-} \mathbf{X}' - \frac{1}{kn} \mathbf{J} \right] \mathbf{y}
$$
 (13.25)

em que J é uma matriz  $kn \times kn$  de uns.

Esses resultados podem ser arranjados num quadro de ANOVA, da seguinte forma:

**Tabela 13.1** ANOVA para testar  $H_0: \alpha_1 = \alpha_2 = \cdots = \alpha_k$  no modelo com um fator.

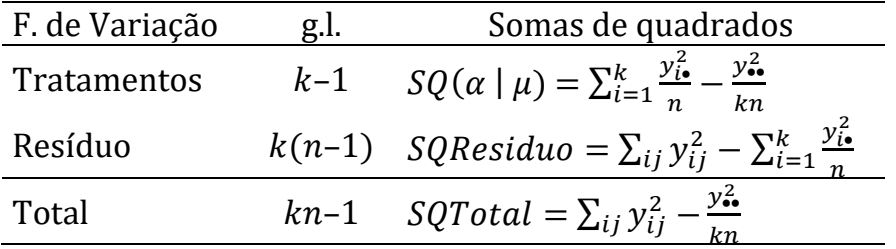

A distribuição quiquadrado e a independência de  $SO(\alpha | \mu)$  e de s *QResiduo* seguem de resultados estabelecidos na Seção 12.6.2.

Exemplo 13.4.1. Os três métodos (A, B, C) de armazenar alimentos congelados foram comparados por Daniel (1974, pág. 196). A variável resposta é a quantidade de ácido ascórbico (mg/100g) e os dados estão apresentados na Tabela 13.2.

Usando as fórmulas já apresentadas, obtemos:

- $SQ(\alpha|\mu) = 8545,3457 8398,0001 = 147,3456$
- $SOResiduo = 8600.3127 8545.3457 = 54.9670$
- $SOTotal = 8600,3127 8398,0001 = 202,3126$

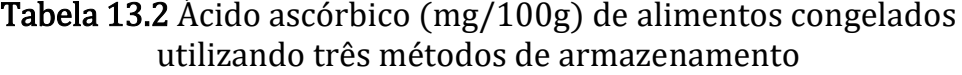

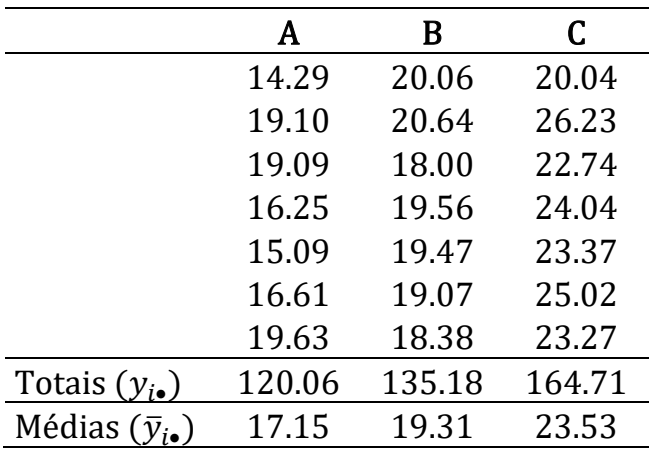

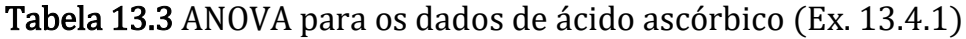

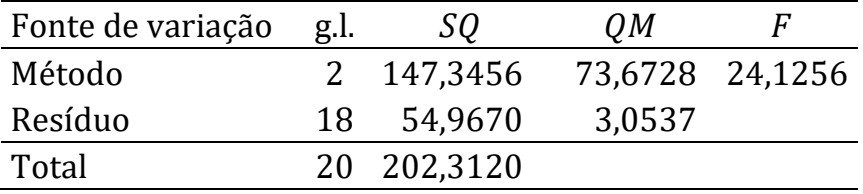

O p-value  $\approx$  0 para  $F_{calc} = 24,13$  indica a rejeição de  $H_0$ :  $\mu_1 = \mu_2 = 0$  $\mu_3$  e que podemos concluir que as médias de pelo menos dois métodos de congelamento diferem entre si.

A continuação da análise com a comparação entre as médias dos métodos, buscando o método que apresenta a melhor resposta, será feita mais adiante.

#### 13.4.2 Hipótese Linear Geral

Para simplificar a exposição nós usaremos o caso onde  $k = 4$ . Neste caso,  $\beta = [\mu \alpha_1 \alpha_2 \alpha_3 \alpha_4]'$  e  $H_0: \alpha_1 = \alpha_2 = \alpha_3 = \alpha_4$ .

Utilizando três contrastes (estimáveis) *l.i.* e que reproduzem  $H_0$ quando igualados a zero, temos a hipótese equivalente:

$$
H_0: \begin{bmatrix} \alpha_1 - \alpha_2 \\ \alpha_1 - \alpha_3 \\ \alpha_1 - \alpha_4 \end{bmatrix} = \begin{bmatrix} 0 \\ 0 \\ 0 \end{bmatrix}
$$

que pode ser expressa como  $H_0$ : **C** $\boldsymbol{\beta} = \boldsymbol{0}$ , em que:

$$
\mathbf{C} = \begin{bmatrix} 0 & 1 & -1 & 0 & 0 \\ 0 & 1 & 0 & -1 & 0 \\ 0 & 1 & 0 & 0 & -1 \end{bmatrix}
$$
 (13.28)

A matriz **C** em (13.28) usada para expressar  $H_0$ :  $\alpha_1 = \alpha_2 = \alpha_3 = \alpha_4$ não é única. Outros grupos de contrastes podem ser usados em C, como por exemplo:

$$
\mathbf{C}_1 = \begin{bmatrix} 0 & 1 & -1 & 0 & 0 \\ 0 & 0 & 1 & -1 & 0 \\ 0 & 0 & 0 & 1 & -1 \end{bmatrix} \text{ ou } \mathbf{C}_2 = \begin{bmatrix} 0 & 1 & 1 & -1 & -1 \\ 0 & 1 & -1 & 0 & 0 \\ 0 & 0 & 0 & 1 & -1 \end{bmatrix}
$$

De (12.13) e Teorema  $12.6B(iii)$ , nós temos:

$$
SQHip = (C\widehat{\beta})'[C(X'X)^{-}C']^{-1}(C\widehat{\beta})
$$
  
=  $y'X(X'X)^{-}C'[C(X'X)^{-}C']^{-1}C(X'X)^{-}X'y$  (13.29)

que é idêntica a  $SO(\alpha|\mu)$  em (13.23). [ver livro do Rencher]

# 13.5. ESPERANÇA MATEMÁTICA DOS QUADRADOS MÉDIOS

As  $E(QM)'$ s para uma análise de variância com um fator são apresentadas na Tabela 13.4. O resultado é dado em termos dos parâmetros  $\alpha_i^*$ , tais que  $\sum_{i=1}^k \alpha_i^* = 0$ .

Tabela 13.4 Esperança dos quadrados médios para um modelo de análise de variância com um fator

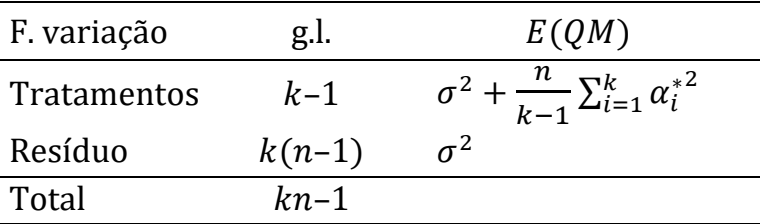

• Se  $H_0: \alpha_1^* = \alpha_2^* = \cdots = \alpha_k^* = 0$  é verdadeira  $\Rightarrow E[QM(\alpha|\mu)] = \sigma^2$ ;  $E[QMResiduo] = \sigma^2 \Rightarrow$  esperamos que  $F = \frac{QM(\alpha|\mu)}{QMResid\nu}$  $\frac{Q H (x/\mu)}{Q M Residuo} \cong 1.$ 

24

- Se  $H_0$  é falsa  $E[QM(\alpha|\mu)] > E[QMRes]$  e esperamos um valor de  $F > 1$ .
	- $\therefore$  REGRA: Rejeitaremos  $H_0$  para valores grandes de F.

RENCHER também calcula  $E[SQ(\alpha|\mu)]$  e  $E(SQResiduo)$  nas seções 13.5.1 e 13.5.2, usando as abordagens do Modelo Completo Modelo Reduzido e pela Hipótese Linear Geral, respectivamente, e os resultados são idênticos.

### 13.6. TESTE PARA CONTRASTES

13.6.1 Teste de Hipótese para um contraste  $\sum_i c_i \alpha_i$  ou  $\sum_i c_i \mu_i$ 

No modelo com um fator, um contraste  $\sum_{i=1}^k c_i \alpha_i$  $_{i=1}^{k} c_i \alpha_i$ , com  $\sum_{i=1}^{k} c_i = 0$  é <u>equivalente</u> a um contraste  $\sum_{i=1}^k c_i \mu_i$  $_{i=1}^{k} c_{i} \mu_{i}$ , com  $\mu_{i} = \mu + \alpha_{i}$ .

Uma hipótese de interesse é:

$$
H_0: \sum_{i=1}^k c_i \alpha_i = 0 \quad \text{ou} \quad H_0: \sum_{i=1}^k c_i \mu_i = 0 \quad (13.50)
$$

que representa uma comparação de médias se  $\sum_{i=1}^{k} c_i = 0$ .

**Exemplo:** A hipótese  $H_0: \mu_1 = \frac{\mu_2 + \mu_3 + \mu_4}{2}$  $\frac{3}{3}$ <sup>3</sup> que compara a média do grupo 1  $(\mu_1)$  com a média das respostas dos grupos 2, 3 e 4  $(\mu_2,\mu_3)$  $e \mu_4$ ), pode ser escrita como:

$$
H_0: 3\mu_1 - \mu_2 - \mu_3 - \mu_4 = 0
$$

Toda hipótese como (13.50) pode ser expressa como  $H_0$ :  $\mathbf{c}'\mathbf{\beta} = 0$ , onde  $c' = [0, c_1, c_2, \dots, c_k]$  e  $\beta = [\mu, \alpha_1, \alpha_2, \dots, \alpha_k]'$ .

Assumindo que  $y \sim N_{kn}(\mathbf{X}\boldsymbol{\beta}, \sigma^2 \mathbf{I})$ ,  $H_0: \mathbf{c}'\boldsymbol{\beta} = 0$  pode ser testada usando o Teorema 12.6 com  $m = 1$ :

$$
F = \frac{\left(c'\hat{\beta}\right)' \left[c'(X'X)^{-}c\right]^{-1} \left(c'\hat{\beta}\right)}{SQResiduo/k(n-1)} = \frac{\left(c'\hat{\beta}\right)^2}{s^2 \sum_{i=1}^k c_i^2/n} \tag{13.51}
$$

ou

$$
F = \frac{\left(\sum_{i=1}^{k} c_i \bar{y}_{i\bullet}\right)^2}{s^2 \sum_{i=1}^{k} c_i^2 / n}
$$
 (13.52)  
onde  $s^2 = \frac{SQResiduo}{k(n-1)} = QMResiduo.$ 

Note que o numerador tem sempre 1 grau de liberdade.

A soma de quadrados para o contraste  $c' \beta$  é calculada por

$$
SQ(c'\beta) = \frac{(c'\widehat{\beta})^2}{c'(X'X)^{-}c} = \frac{n(\sum_{i=1}^{k} c_i \overline{y}_{i\bullet})^2}{\sum_{i=1}^{k} c_i^2}
$$

### 13.6.2 Contrastes ortogonais

Dois contrastes  $c'_i \boldsymbol{\beta}$  e  $c'_j \boldsymbol{\beta}$  são ditos <u>ortogonais</u> se  $c'_i c_j = 0$ 

**Prova**: Assumindo normalidade do vetor  $\bm{y}$ , os contrastes  $\bm{c}_i' \bm{\beta}$  e  $\bm{c}_j' \bm{\beta}$ são <u>independentes</u> se  $cov\big(\bm{c}_i' \bm{\beta}, \bm{c}_j' \bm{\beta}\big) = 0.$ 

Pelo Teorema 12.3C tem-se que:

$$
cov(c_i'\boldsymbol{\beta}, c_j'\boldsymbol{\beta}) = \sigma^2 c_i'(\mathbf{X}'\mathbf{X})^- c_j, \ \forall (\mathbf{X}'\mathbf{X})^-
$$

Escolhendo  $(X'X)^{-} = diag(0, 1/n, 1/n, ..., 1/n)$  tem-se

$$
cov(c_i'\beta, c_j'\beta) = 0 \text{ se } c_i'c_j = 0 \qquad (13.54)
$$

admitindo que o primeiro elemento de  $c_i$  e o primeiro elemento de  $c_i$  são iguais a zero.

Por um argumento similar ao utilizado nas provas dos Teoremas 5.6B e 12.6B(v) tem-se que S $Q(\bm{c}_i' \bm{\beta})$  e S $Q(\bm{c}_j' \bm{\beta})$  são independentes.

Conclusão: No modelo balanceado com um fator, se dois contrastes  $\bm{c}_i' \bm{\beta}$  e  $\bm{c}_j' \bm{\beta}$  são <u>ortogonais</u> (isto é,  $\bm{c}_i' \bm{c}_j = 0$ ) eles também são <u>inde-</u> pendentes e as suas correspondentes somas de quadrados também são independentes.

**Importante**: No modelo balanceado com apenas um fator, a *SQTrat* pode ser particionada em  $(k-1)$  somas de quadrados independentes associadas a  $(k-1)$  contrastes mutuamente ortogonais.

**Teorema 13.6A.** No modelo balanceado com um fator, se  $y \sim$  $N_{kn}(\mathbf{X}\boldsymbol{\beta}, \sigma^2 \mathbf{I})$  e se  $H_0: \alpha_1 = \alpha_2 = \alpha_3 = \alpha_4$  é expressa na forma  $H_0$ :  $C\beta = 0$ , em que as  $(k-1)$  linhas de C são mutuamente ortogonais,  $\mathit{SQHip} = \pmb{(} \pmb{\mathit{C}}\pmb{\widehat{\beta}})' [\pmb{\mathit{C}}(\pmb{\mathit{X}}'\pmb{\mathit{X}})^{-}\pmb{\mathit{C}}']^{-1}\pmb{(\pmb{\mathit{C}}\pmb{\widehat{\beta}})}$  pode ser particionada como:

$$
SQHip = \sum_{i=1}^{k-1} \frac{(c_i'\hat{\beta})^2}{c_i'(X'X)^{-}c_i}
$$
(13.55)

onde todas as somas de quadrados  $\frac{\left(c_i^{\prime}\widehat{\boldsymbol{\beta}}\right)^2}{\sigma^{\prime}(\mathbf{x}/\mathbf{x})}$  $c_i'(X'X)^-c_i$ , para  $i = 1, 2, \ldots, k-1$ , são independentes.

Exemplo 13.6.2(a). Vamos ilustrar o uso de contrastes ortogonais com os dados de ácido ascórbico da Tabela 13.2.

Considere os contrastes ortogonais  $2\mu_1 - \mu_2 - \mu_3$  e  $\mu_2 - \mu_3$ . Por (13.50) eles podem ser expressos como:

$$
2\mu_1 - \mu_2 - \mu_3 = 2\alpha_1 - \alpha_2 - \alpha_3 = [0, 2, -1, -1]\beta = c'_1\beta
$$
  

$$
\mu_2 - \mu_3 = \alpha_2 - \alpha_3 = [0, 0, 1, -1]\beta = c'_2\beta
$$

As hipóteses  $H_{01}$ :  $\mathbf{c}'_1 \mathbf{\beta} = \mathbf{0}$  e  $H_{02}$ :  $\mathbf{c}'_2 \mathbf{\beta} = \mathbf{0}$  comparam a média do primeiro tratamento com a dos outros dois e a média do segundo tratamento com a do terceiro, respectivamente.

As médias amostrais dos tratamentos são dadas na Tabela 13.2 como:  $\bar{y}_{1\bullet}$  = 17.15,  $\bar{y}_{2\bullet}$  = 19.31 e  $\bar{y}_{3\bullet}$  = 23.53.

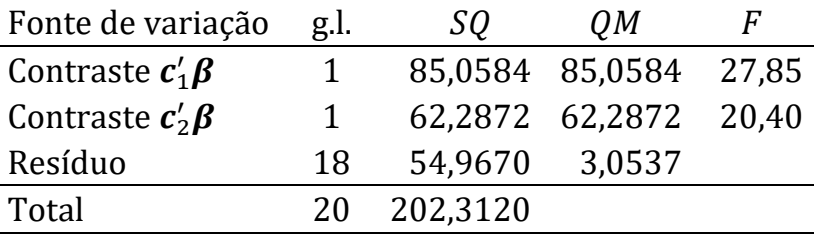

 $F_1$  e  $F_2$  são superiores ao valor tabelado  $F_{(0,05;1,18)} = 4,41$  e os pvalores são 0,0000511 e 0,000267, respectivamente. Ambas as hipóteses,  $H_{01}$  e  $H_{02}$ , são rejeitadas e se conclui que

$$
\mu_1 \neq \frac{\mu_2 + \mu_3}{2} \quad \text{e} \qquad \mu_2 \neq \mu_3
$$

Vale observar também que:

 $SO_1 + SO_2 = 85,0584 + 62,2872 = 147,3456 =$  SQTrat

Teorema 13.6B. Seja  $y'Ay$  representando uma das formas quadráticas em (13.56), **A** é uma matriz simétrica e idempotente de *posto*  $r$ ,  $N=abn$  e o vetor aleatório  $\bm{y}\thicksim N_N(\mathbf{X}\bm{\beta},\sigma^2\mathbf{I})$ , de dimensão  $N\!\times\!1.$ 

Então existem  $r$  matrizes idempotentes  $A_1, A_2, ..., A_r$  tais que  $A =$  $A_1+A_2+...+A_r$ , com  $posto(A_i) = 1$  para  $i = 1, 2,..., r$  e  $A_iA_j = 0$ , para  $i \neq j$ . Além disso, y'Ay pode ser particionado como

$$
\mathbf{y}'\mathbf{A}\mathbf{y} = \sum_{i=1}^{r} \mathbf{y}'\mathbf{A}_i \mathbf{y}
$$
 (13.59)

onde cada  $\mathbf{y}'\mathbf{A}_i \mathbf{y} \sim \chi^2(1,\lambda_i)$  e  $\mathbf{y}'\mathbf{A}_i \mathbf{y}$  e  $\mathbf{y}'\mathbf{A}_j \mathbf{y}$  são independentes para  $i \neq j$ . (Note que  $\lambda_i$  é um parâmetro de não centralidade).

## 13.6.3 Contrastes Polinomiais Ortogonais

Suponha que os tratamentos em uma análise de variância com um fator sejam níveis quantitativos e igualmente espaçados, como por exemplo, 5, 10, 15 e 20 kg de fertilizante por parcela.

O pesquisador precisa investigar como a resposta varia com os níveis de fertilizante.

Nós podemos checar se existe uma tendência linear, quadrática ou cúbica nas respostas, ajustando o modelo de regressão polinomial de terceira ordem:

$$
y_{ij} = \beta_0 + \beta_1 x_i + \beta_2 x_i^2 + \beta_3 x_i^3 + \varepsilon_{ij}
$$
 (13.61)  
\n $i = 1, 2, 3, 4, j = 1, 2, ..., n$   
\n $\text{onde } x_1 = 5, x_2 = 10, x_3 = 15 \text{ e } x_4 = 20.$ 

Rencher mostra que os testes sobre os  $\beta$ 's em (13.61) podem ser feitos usando <u>contrastes ortogonais</u> sobre as médias  $\bar{y}_{i\bullet}$ , que são estimativas de  $\mu_i$  no modelo (13.1) de ANOVA.

Neste caso que envolve quatro níveis equidistantes, os coeficientes  $\operatorname{dos}$  contrastes ortogonais em  $c_i'\pmb{\beta}$ , usados para testar se os efeitos de 1º, 2º e 3º grau são nulos são:

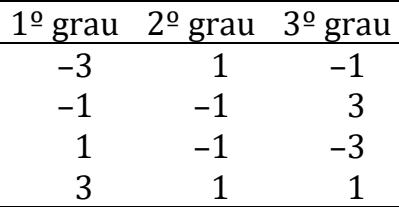

Dúvida: Como saber se os contrastes que utilizam estes coeficientes testam a hipótese de que a tendência das respostas é de 1º,  $2<sup>o</sup>$ , ou de  $3<sup>o</sup>$  grau no modelo (13.1) com 4 tratamentos?

Prova: Vamos admitir, sem perda de generalidade, que as respostas médias apresentem uma tendência linear, expressa pela reta

$$
y = 5 + 2x
$$

e que para os níveis (equidistantes)  $x = 1, 2, 3, e 4$ , temos o seguinte conjunto de pontos:

$$
\begin{array}{c|cccc}\nx & 1 & 2 & 3 & 4 \\
\hline\ny & 7 & 9 & 11 & 13\n\end{array}
$$

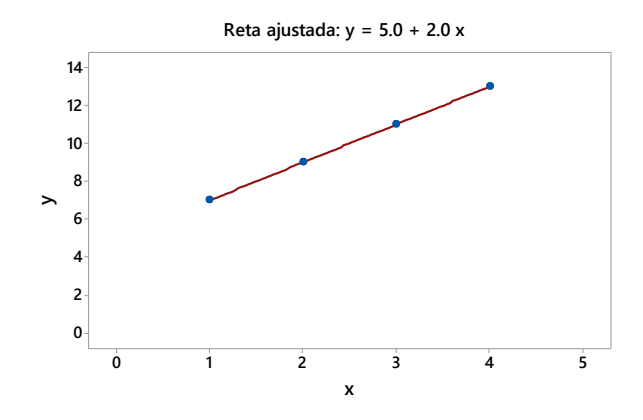

Como os quatro pontos  $(x, y)$  estão todos sobre uma reta espera-se que o valor do contraste associado à tendência de 1º grau não seja nulo e que todos os outros contrastes, associados às tendências de 2º e 3º grau sejam nulos.

Utilizando os coeficientes dos contrastes ortogonais e calculando os valores dos contrastes  $\hat{Y} = c_1 y_1 + c_2 y_2 + c_3 y_3 + c_4 y_4$ , tem-se:

1<sup>°</sup> grau: 
$$
\hat{Y} = -3(7) - 1(9) + 1(11) + 3(13) = 20
$$
  
2<sup>°</sup> grau:  $\hat{Y} = 1(7) - 1(9) - 1(11) + 1(13) = 0$   
3<sup>°</sup> grau:  $\hat{Y} = -1(7) + 3(9) - 3(11) + 1(13) = 0$ 

Como a tendência das respostas é linear, somente o contraste para o efeito de 1º grau não é nulo. Os demais contrastes de graus 2 e 3 são nulos.

Esta ideia pode ser generalizada para situações em que os totais (ou as médias) apresentem uma tendência de 2º ou 3º grau.

Na prática é necessário testar se cada contraste é estatisticamente nulo (ou não) para decidir qual é o grau do polinômio ideal.

Os contrastes podem ser escritos em função dos totais  $(v_{i_{\bullet}})$  ou das médias  $(\bar{v}_{i_{\bullet}})$  dos tratamentos.

A soma de quadrados associada a um contraste de totais é:

$$
SQ(\hat{Y}) = \frac{(\hat{Y})^2}{n \sum_i c_i^2}
$$
, em que  $\hat{Y} = c_1 y_{1\bullet} + c_2 y_{2\bullet} + ... + c_a y_{a\bullet}$ 

A soma de quadrados associada a um contraste de médias:  $SQ(\widehat{Y}) = \frac{n(\widehat{Y})^2}{\sum x_i^2}$  $\frac{\partial (r)}{\partial \Sigma_i c_i^2}$ , em que  $\hat{Y} = c_1 \overline{y}_{1\bullet} + c_2 \overline{y}_{2\bullet} + \dots + c_a \overline{y}_{a\bullet}$  Exercício. Em um experimento de substituição do farelo de soja pelo farelo de girassol na ração de suínos, montou-se um experimento com o fator Girassol com 5 níveis (0; 25; 50; 75 e 100%.) de substituição de farelo de soja por farelo de girassol. Foram utilizados 15 suínos machos castrados da raça Duroc-Jersey, num delineamento inteiramente casualizado com 3 repetições. Os ganhos de peso (kg) dos animais aos 112 dias foram:

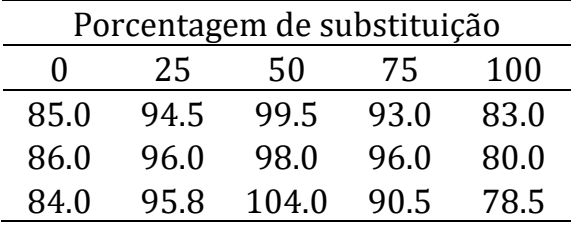

Pede-se:

- a) Montar o quadro de ANOVA e testar a hipótese  $H_0: \mu_0 = \mu_{25}$  $\mu_{50} = \mu_{75} = \mu_{100}$
- b)Realizar testes de tendência e decidir qual o grau do polinômio que melhor explica o comportamento dos ganhos de peso em função da porcentagem de substituição de farelo de soja por farelo de girassol.

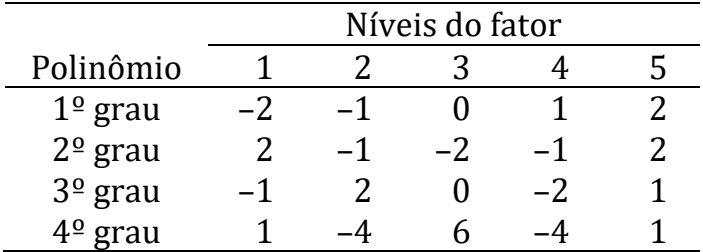